## **Copier la valeur d'une cellule d'une liste dans le pressepapier**

Il est parfois utile de pouvoir copier la valeur d'une cellule des listes affichées à l'écran, comme par exemple, l'identifiant d'un système externe, l'email d'un contact ou toute autre information.

Cette petite amélioration vous permet désormais de facilement copier dans le presse papier une valeur d'une cellule en effectuant un "CTRL-CLIC" sur la cellule en question.

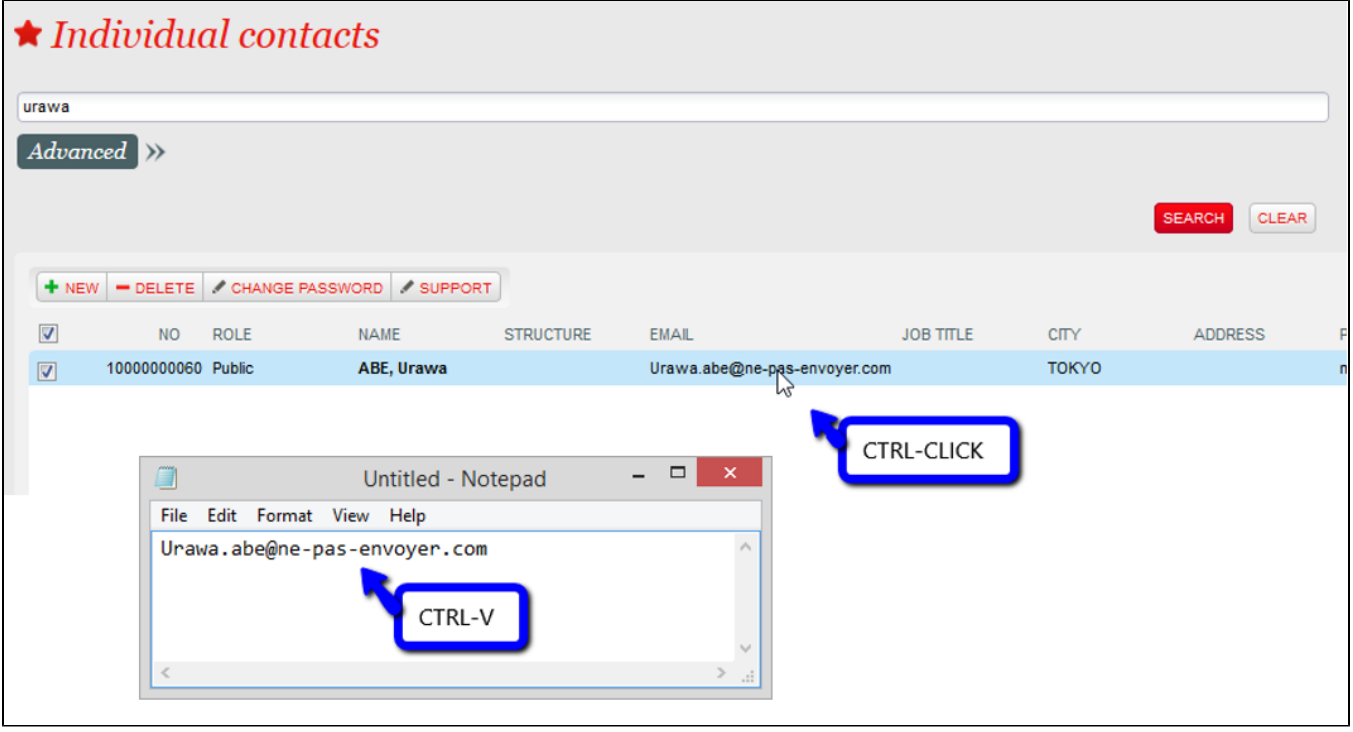